## **Serial Number Readiris 14 Corporate**

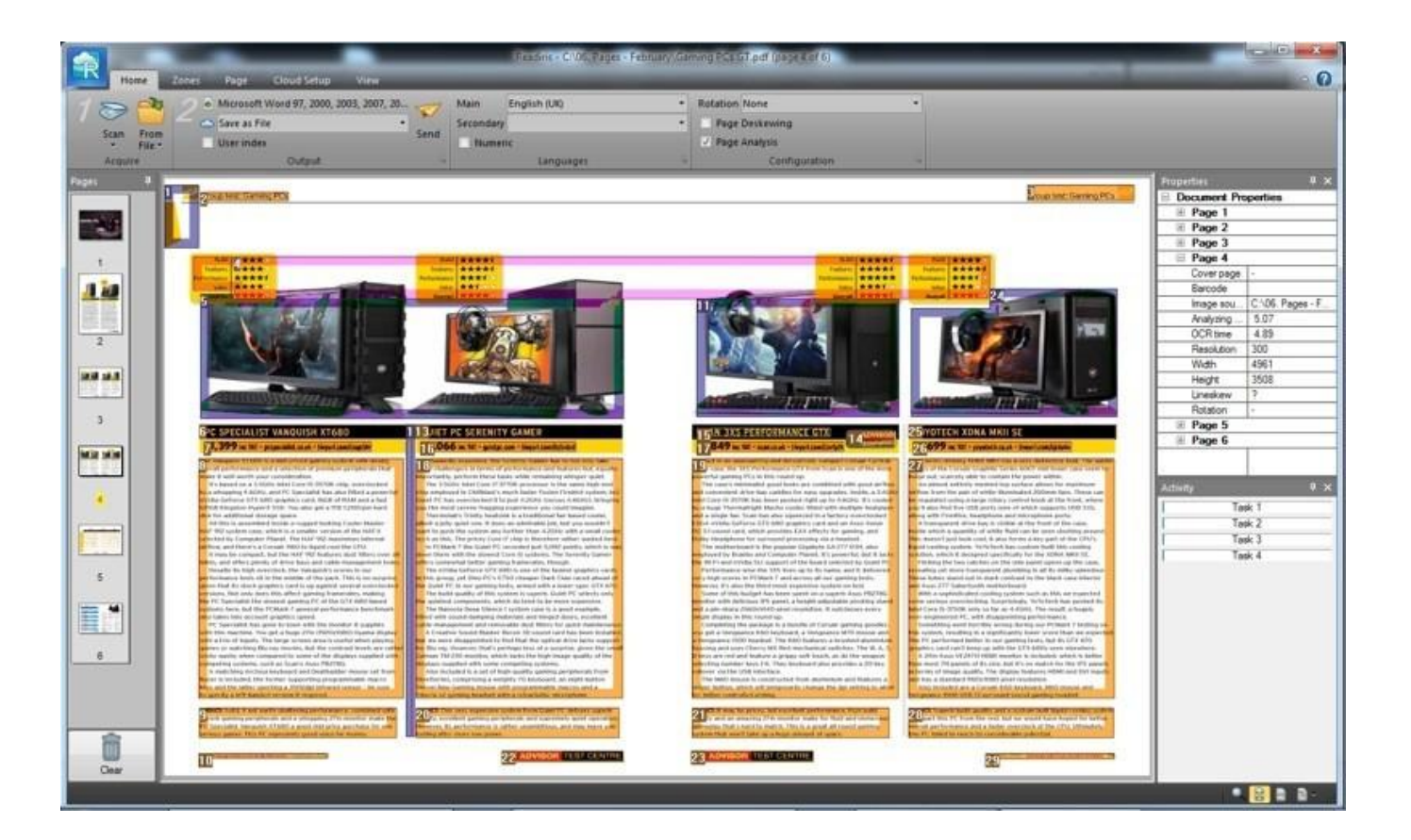

**DOWNLOAD:** <https://byltly.com/2im0xm>

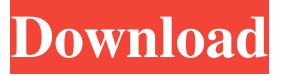

 . This will be requested for 3 different times. Enter the correct code and you have successfully registered. 2. Where can I find the Readiris™ serial number? A serial number can be found on the back of the software. 3. How can I enter my serial number into Readiris™? Go to the Readiris™ software main window and click on "Readiris" on the menu bar. You will be asked to enter your serial number. Enter the code and press "Enter". You will then be asked to enter the rest of the Readiris™ information. 4. Where do I find the Readiris™ serial number? When you start the Readiris™ software for the first time you will be asked to enter your serial number. This will be requested for 3 different times. Enter the correct code and you have successfully registered. 5. I already have a software key? If you already have a software key you need to delete it first. You can delete it from the "My readiris" tab in the upper right corner. 6. How do I delete the software key from "My readiris"? Go to the "My readiris" tab and click on "Delete" in the bottom left corner of the window. 7. Do you offer a download of the Readiris™ software? Yes, we do. If you have an email address on file you can download the Readiris™ software from our website. You can click on the Download link on the top right of the screen. 8. I would like to request a new software key. We do not offer a "one time key" for the Readiris™ software. However, once you purchase Readiris™ we will send you an email with instructions for resetting your serial number. 9. How do I reset my serial number? Once you have purchased a Readiris™ we will send you an email with instructions for resetting your serial number. If you have not received your email with instructions click on the link in the email and follow the instructions. 10. What are the benefits of purchasing a Readiris™ from us? We offer the best price. If you purchase from us you will receive a discount on the Readiris™ price. 11. I have a software key that is not working. If you purchased your key from us, and it is not working. We will replace it for free. 12. How do I update my Readiris™ 82157476af

Related links:

[Niresh 12495 OSX 10.8 Mountain Lion USB Bootable for Windows .rar](http://veicovan.yolasite.com/resources/Niresh-12495-OSX-108-Mountain-Lion-USB-Bootable-for-Windows-rar.pdf) [Teen Patti Full Movie With English Subtitles Download For Hindi](http://sponhofound.yolasite.com/resources/Teen-Patti-Full-Movie-With-English-Subtitles-Download-For-Hindi.pdf) [Magic Video Converter 12.1.11.2 Setup Keygen](http://perfmendeads.yolasite.com/resources/Magic-Video-Converter-121112-Setup-Keygen.pdf)